# Бизнес-процесс «ИС МП Вывод из оборота (по факту)»

Последние изменения: 2024-03-26

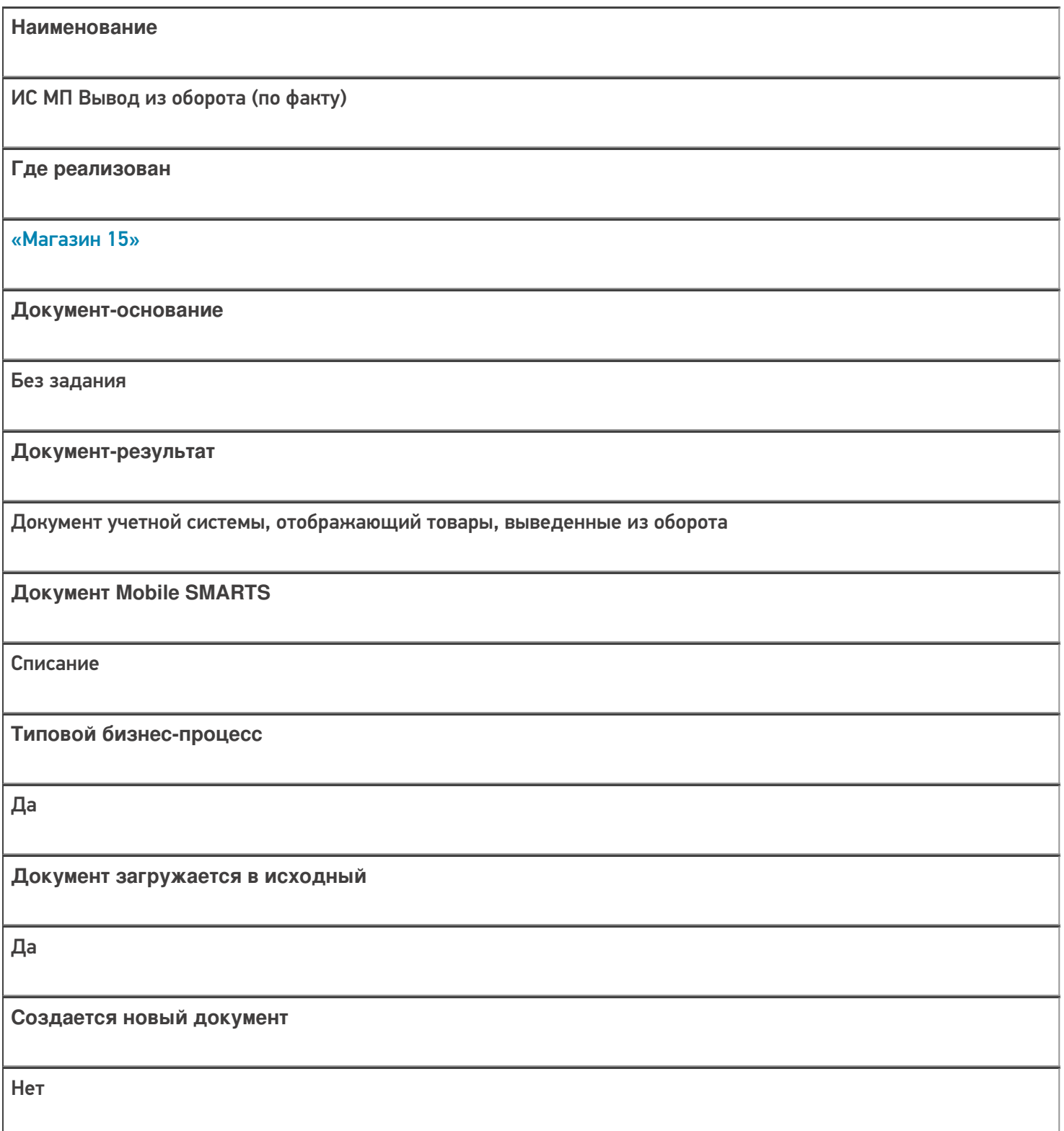

٦

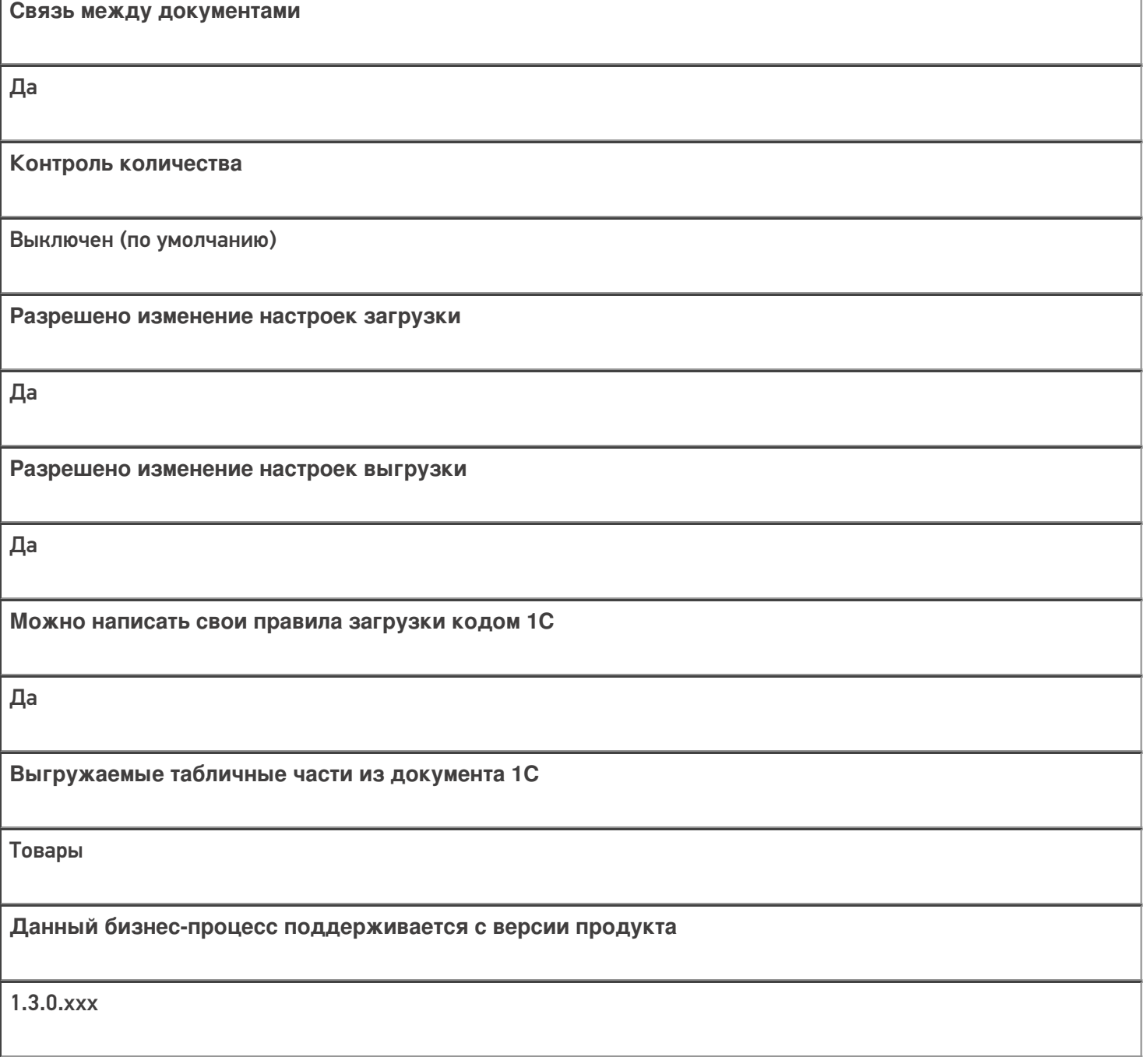

## Диаграмма бизнес-процесса:

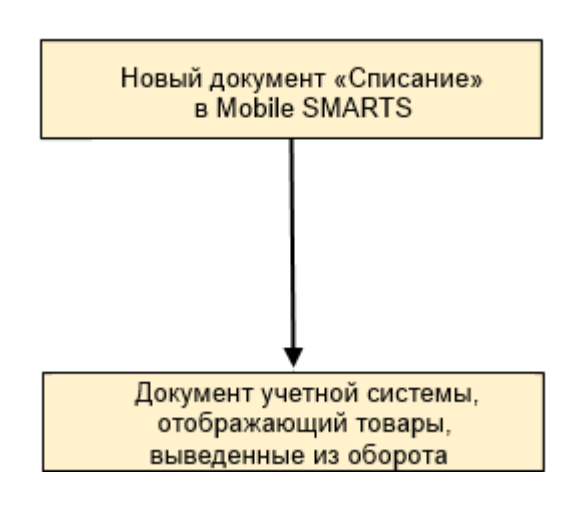

# Поддержка бизнес-процесса в учетных системах:

Документ-основание

#### Документ-результат

«ДАЛИОН: Управление Магазином 2.0»

«ДАЛИОН: ТРЕНД 3.0» («ДАЛИОН: ТРЕНД 2.0», «ДАЛИОН: ТРЕНД 1.0»)

Без задания

ИС МП Вывод из оборота

#### Не нашли что искали?

 $\odot$ Задать вопрос в техническую поддержку

# Бизнес-процесс «ИС МП Вывод из оборота (на основании «Списания товаров»)»

Последние изменения: 2024-03-26

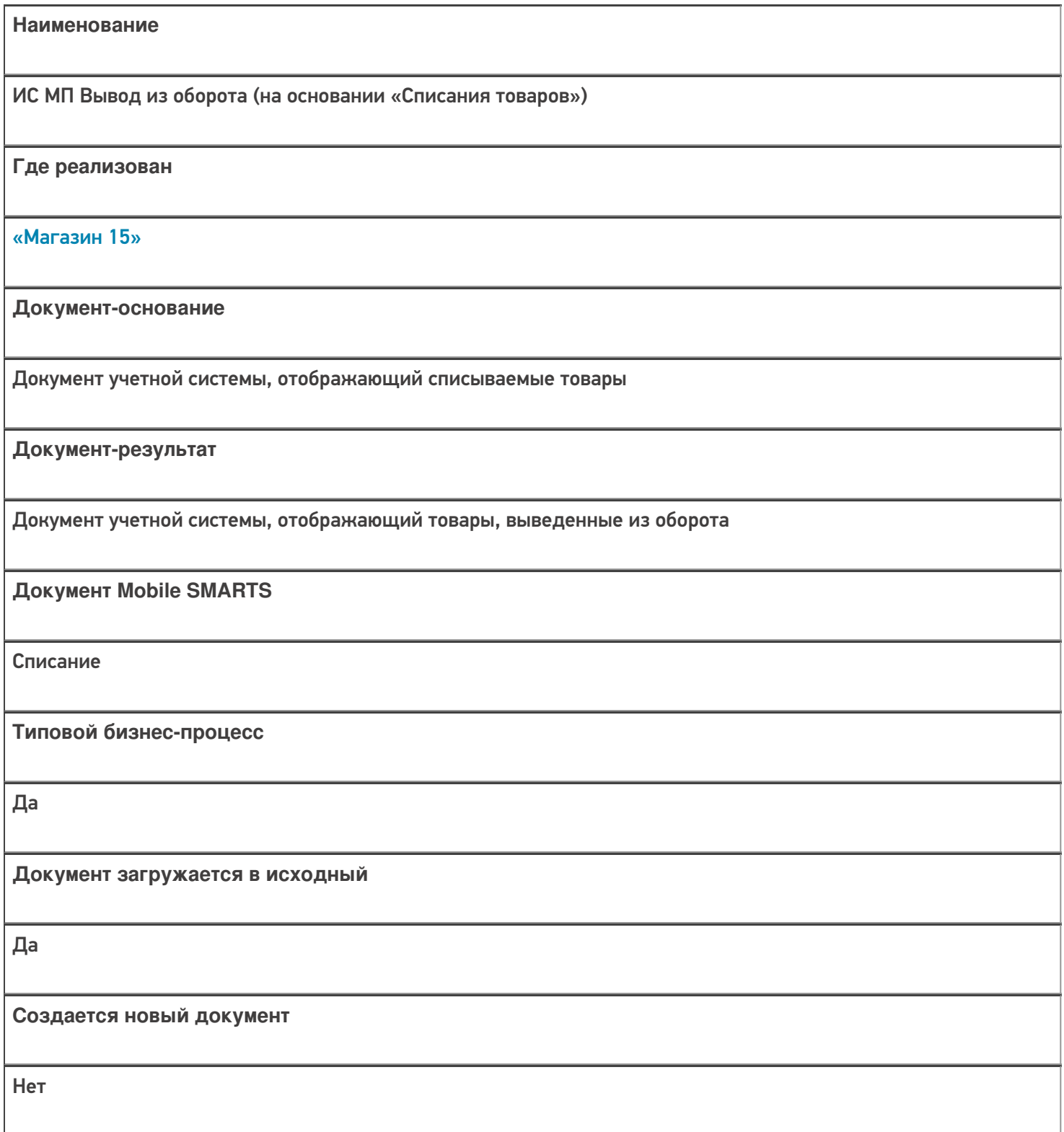

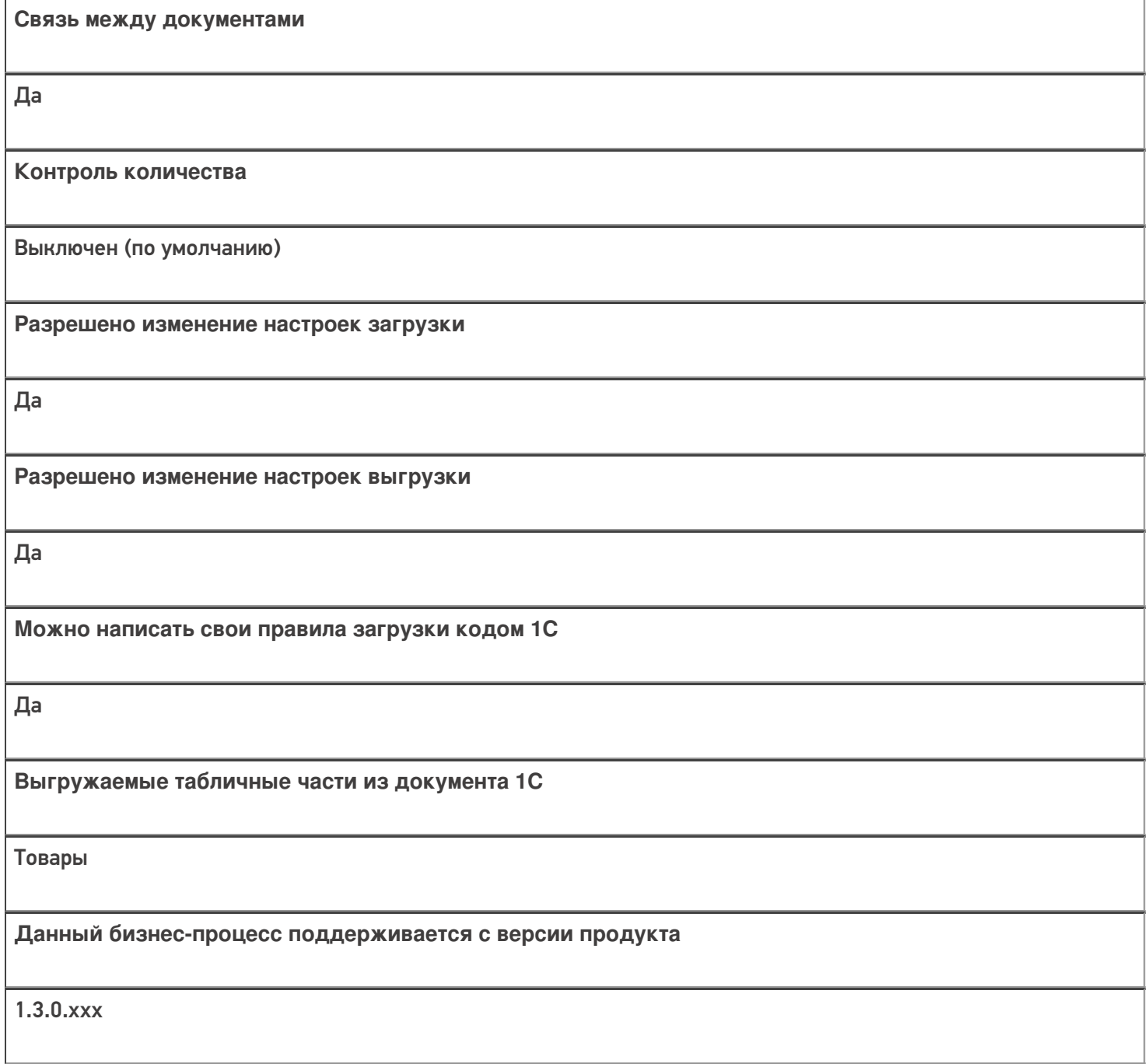

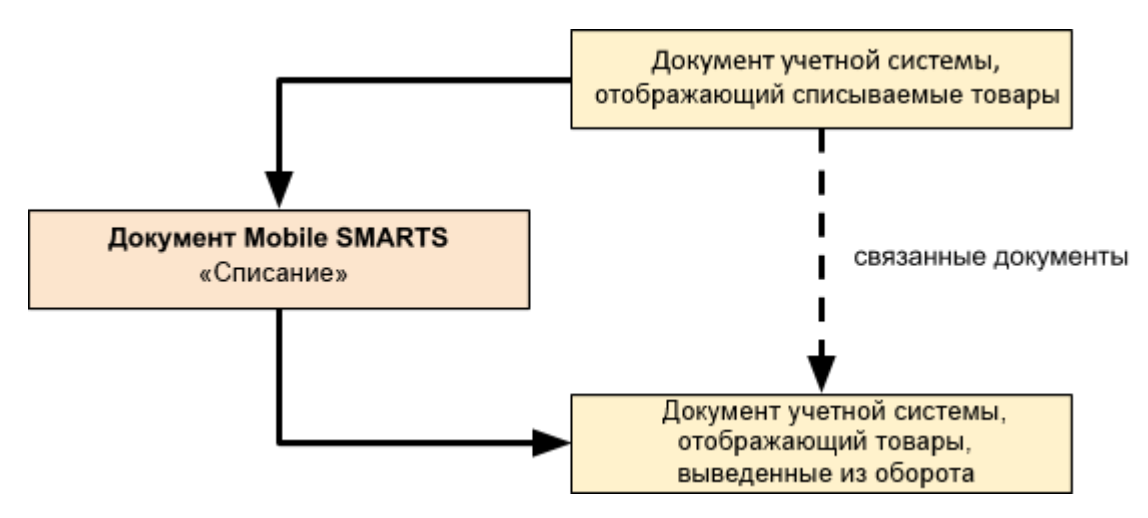

Поддержка бизнес-процесса в учетных системах:

Документ-основание

Документ-результат

«ДАЛИОН: Управление Магазином 2.0»

«ДАЛИОН: ТРЕНД 3.0» («ДАЛИОН: ТРЕНД 2.0», «ДАЛИОН: ТРЕНД 1.0»)

Списание товаров

ИС МП Вывод из оборота

#### Не нашли что искали?

 $\odot$ Задать вопрос в техническую поддержку

# Бизнес-процесс «Маркировка товаров ИС МП(на основании «Заказа на эмиссию кодов маркировки СУЗ ИСМП»)»

Последние изменения: 2024-03-26

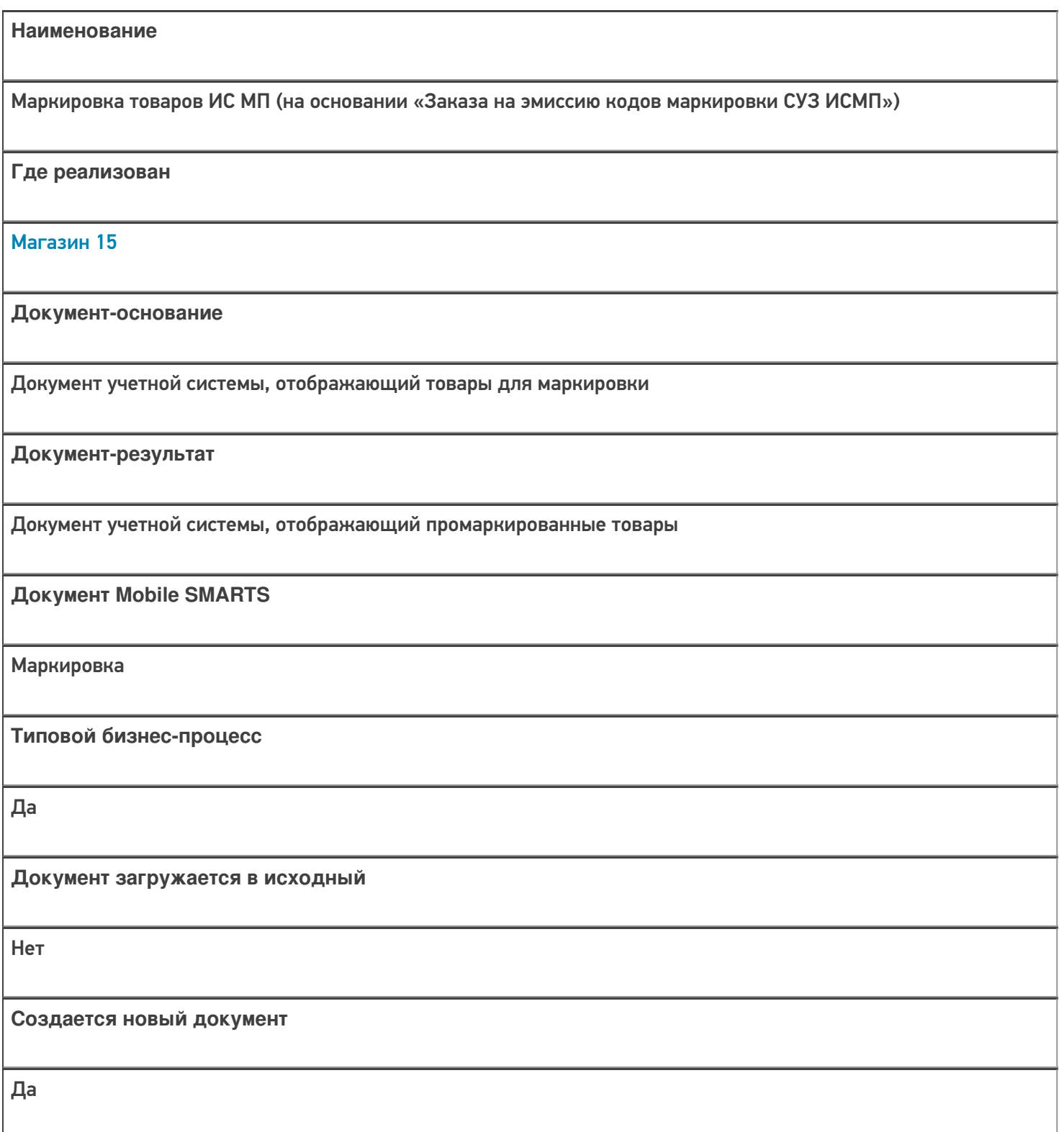

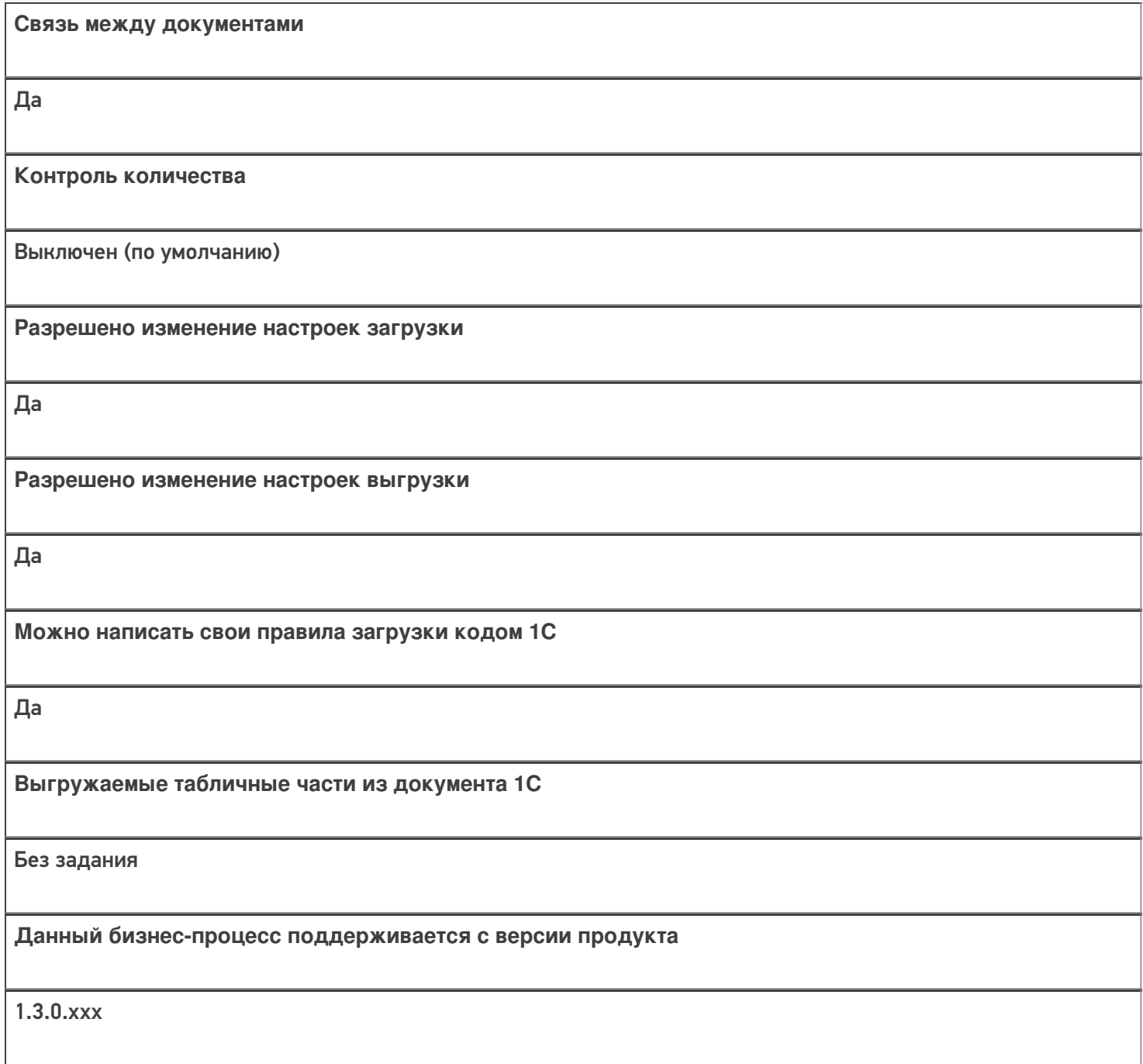

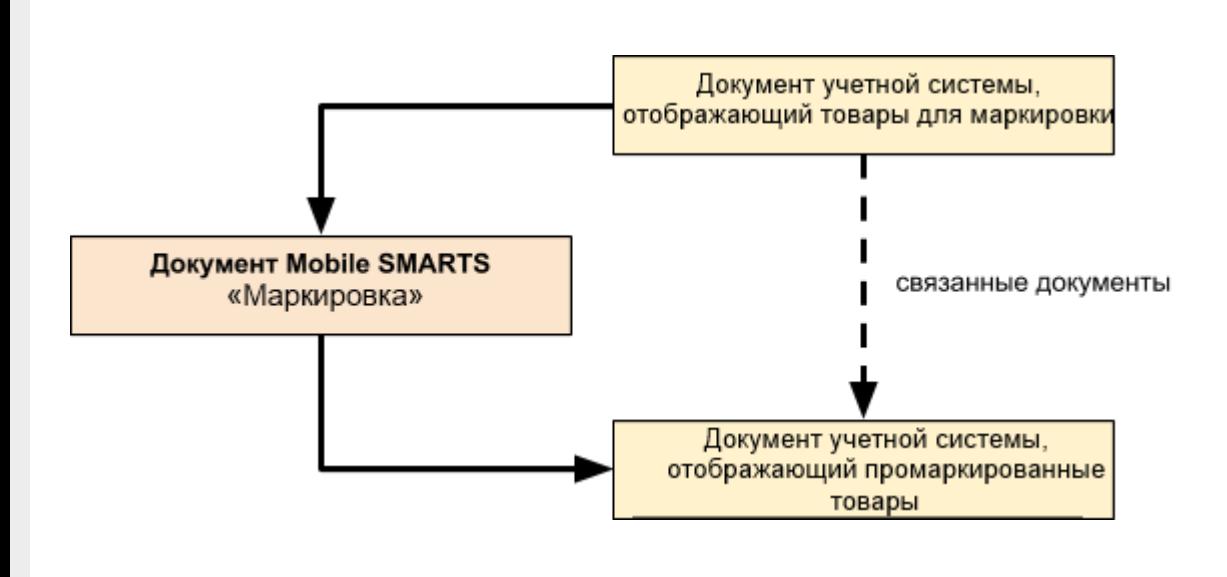

## Поддержка бизнес-процесса в учетных системах:

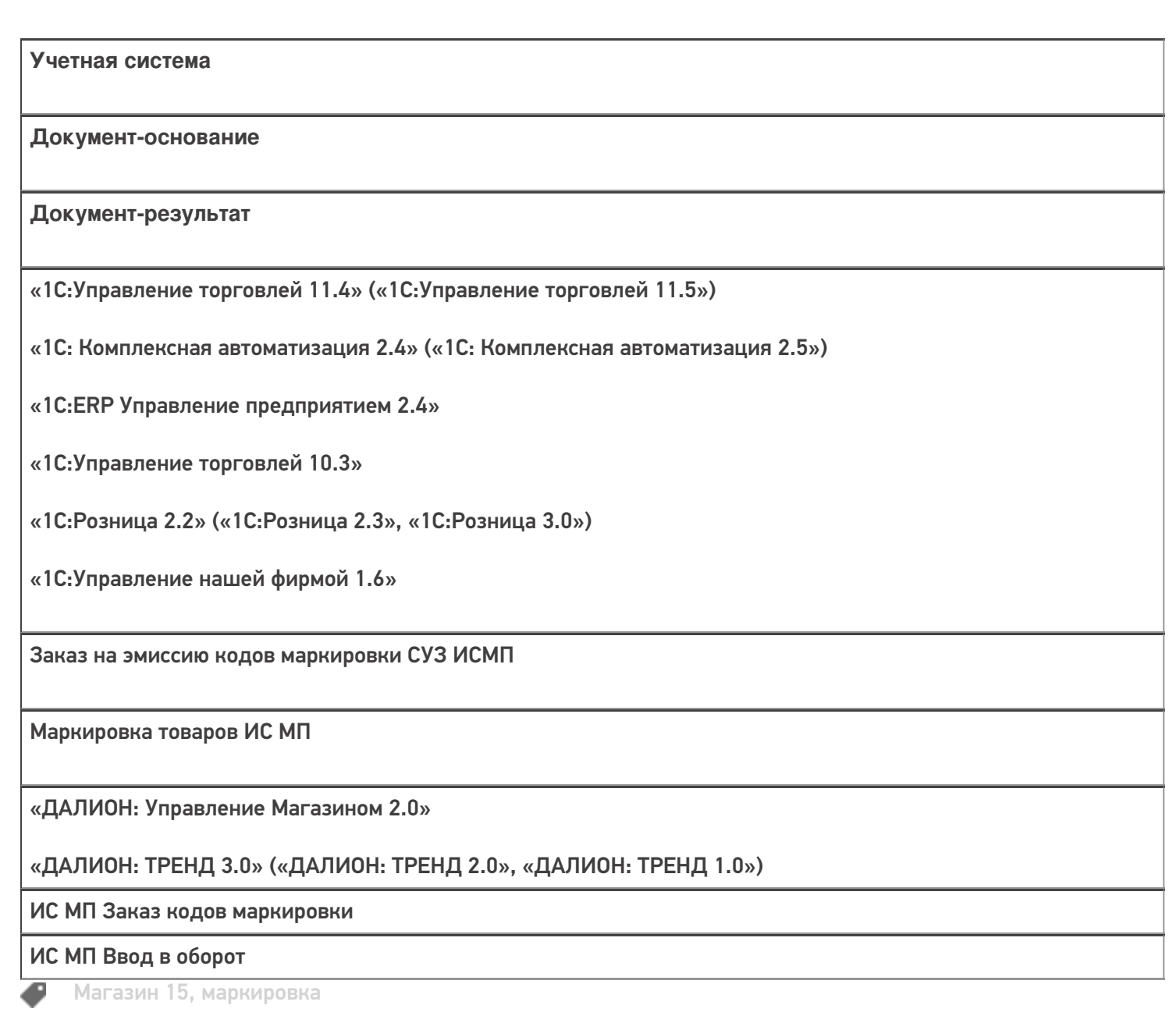

### Не нашли что искали?

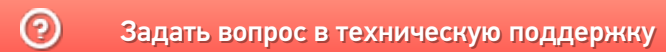

# Бизнес-процесс «Перемаркировка товаров ИС МП(на основании «Возврата товаров от клиента»)» в «Магазине 15»

Последние изменения: 2024-03-26

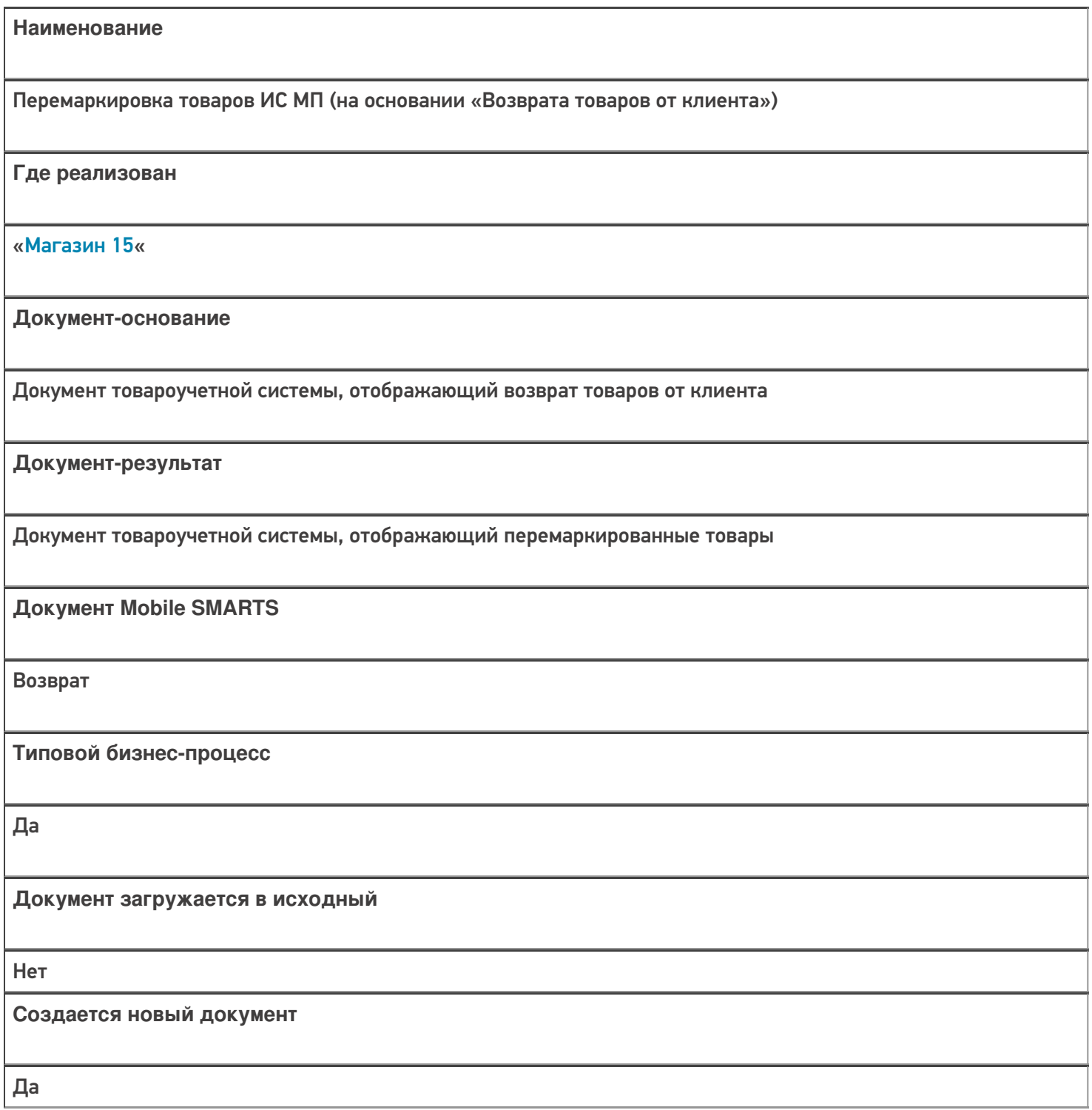

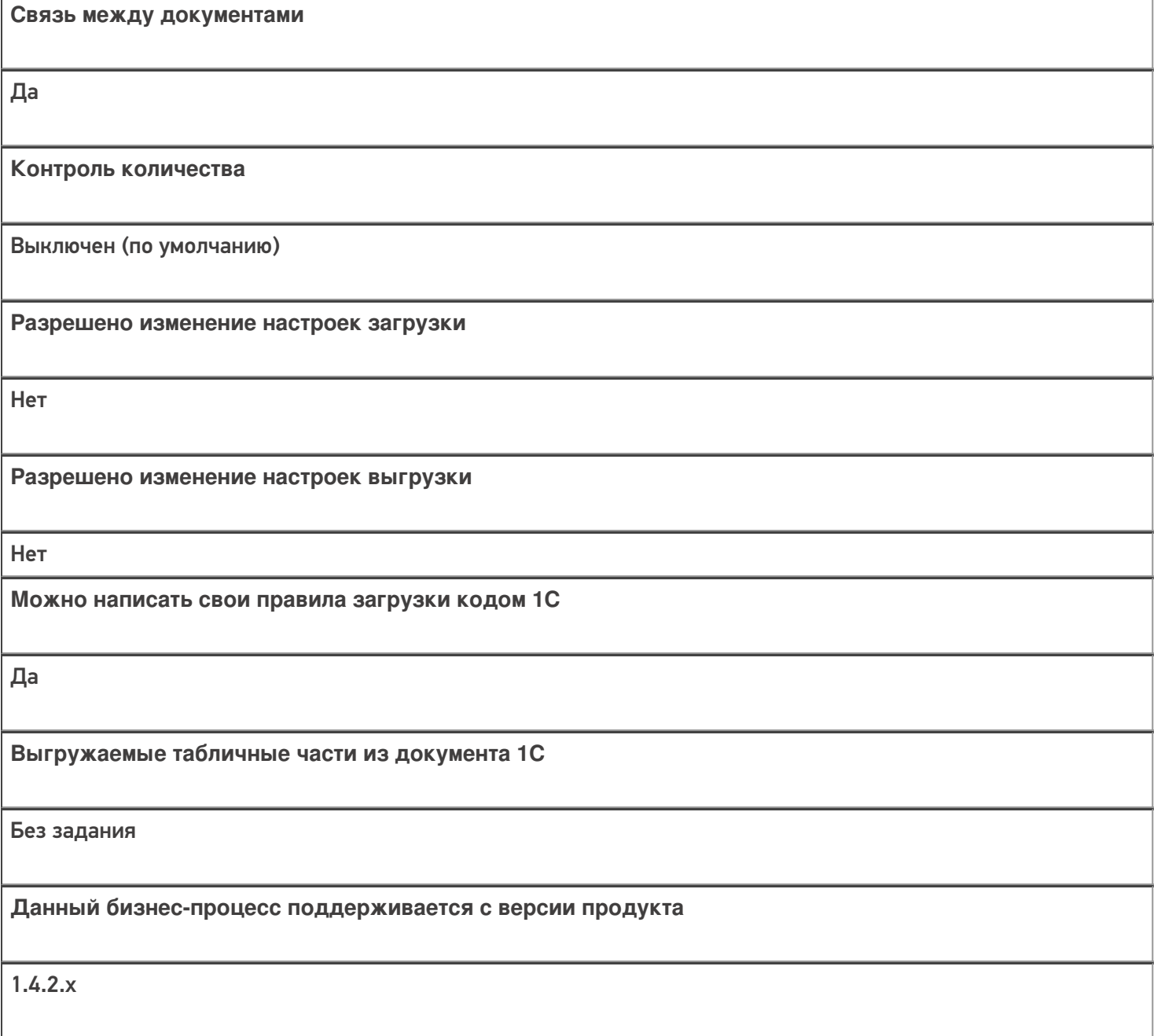

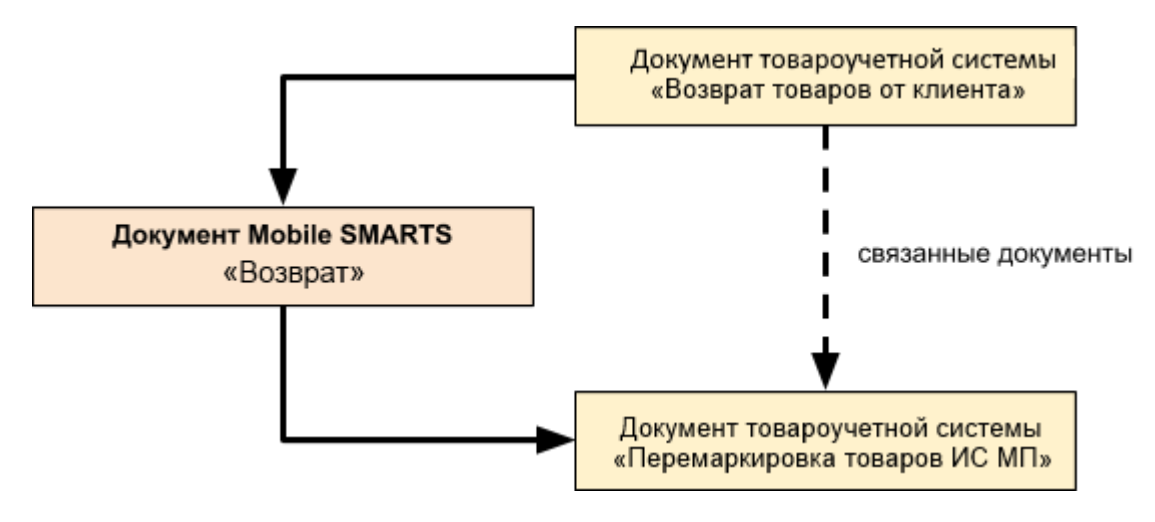

Поддержка бизнес-процесса в учетных системах:

Документ-основание

#### Документ-результат

«Управление торговлей 11.4» («Управление торговлей 11.5») «Комплексная автоматизация 2.5»

Возврат товаров от клиента

Перемаркировка товаров ИС МП

«Розница 2.2» («Розница 2.3»)

«1С:Управление торговлей 10.3»

Возврат товаров от покупателя

Перемаркировка товаров ИС МП

«Управление нашей (небольшой) фирмой 1.6»

«Розница 3.0»

Приходная накладная

Перемаркировка товаров ИС МП

#### Не нашли что искали?

の

Задать вопрос в техническую поддержку

# Бизнес-процесс «Перемаркировка товаров ИС МП (созданный на ТСД «Маркировка остатков»)»

Последние изменения: 2024-03-26

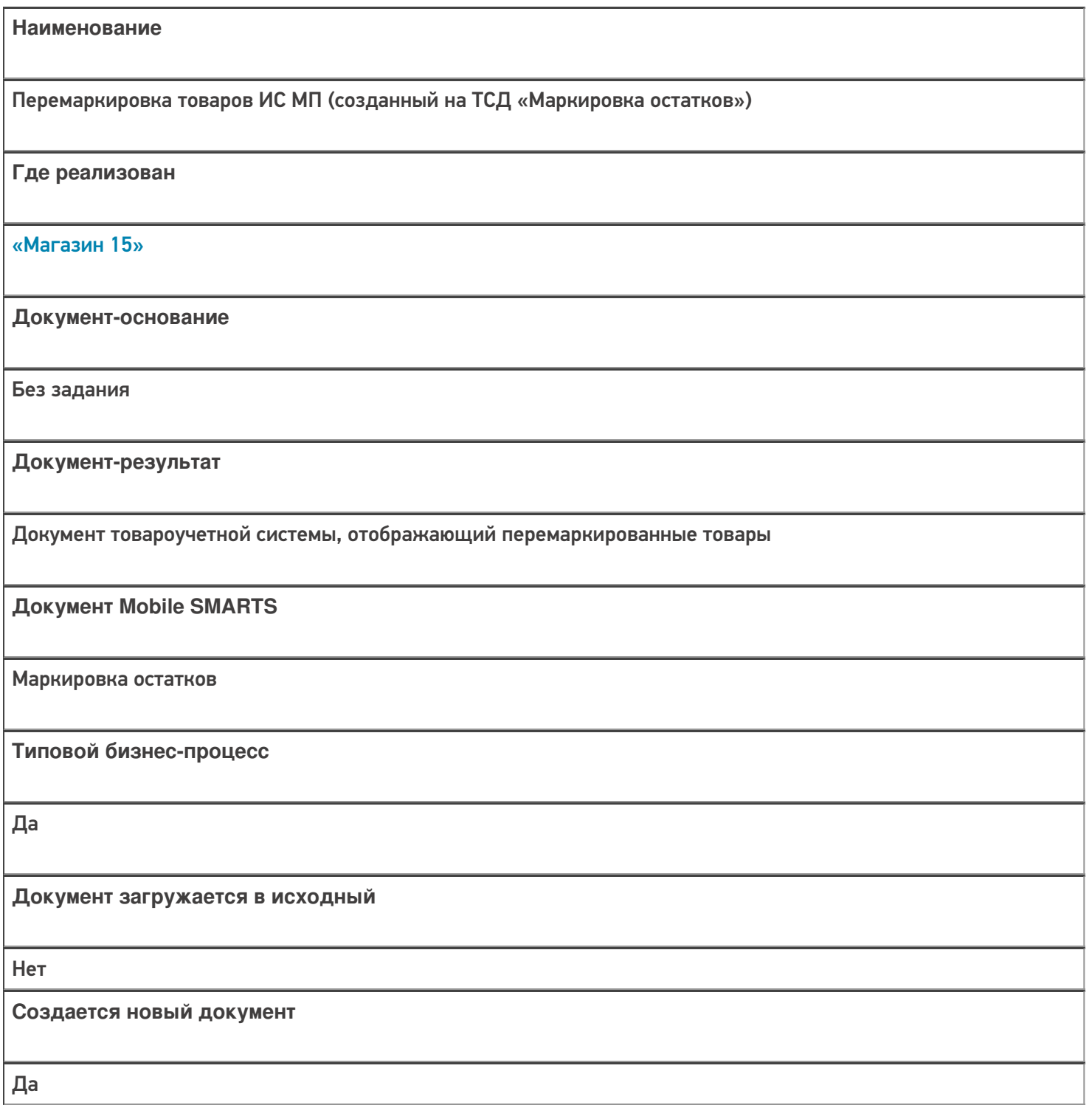

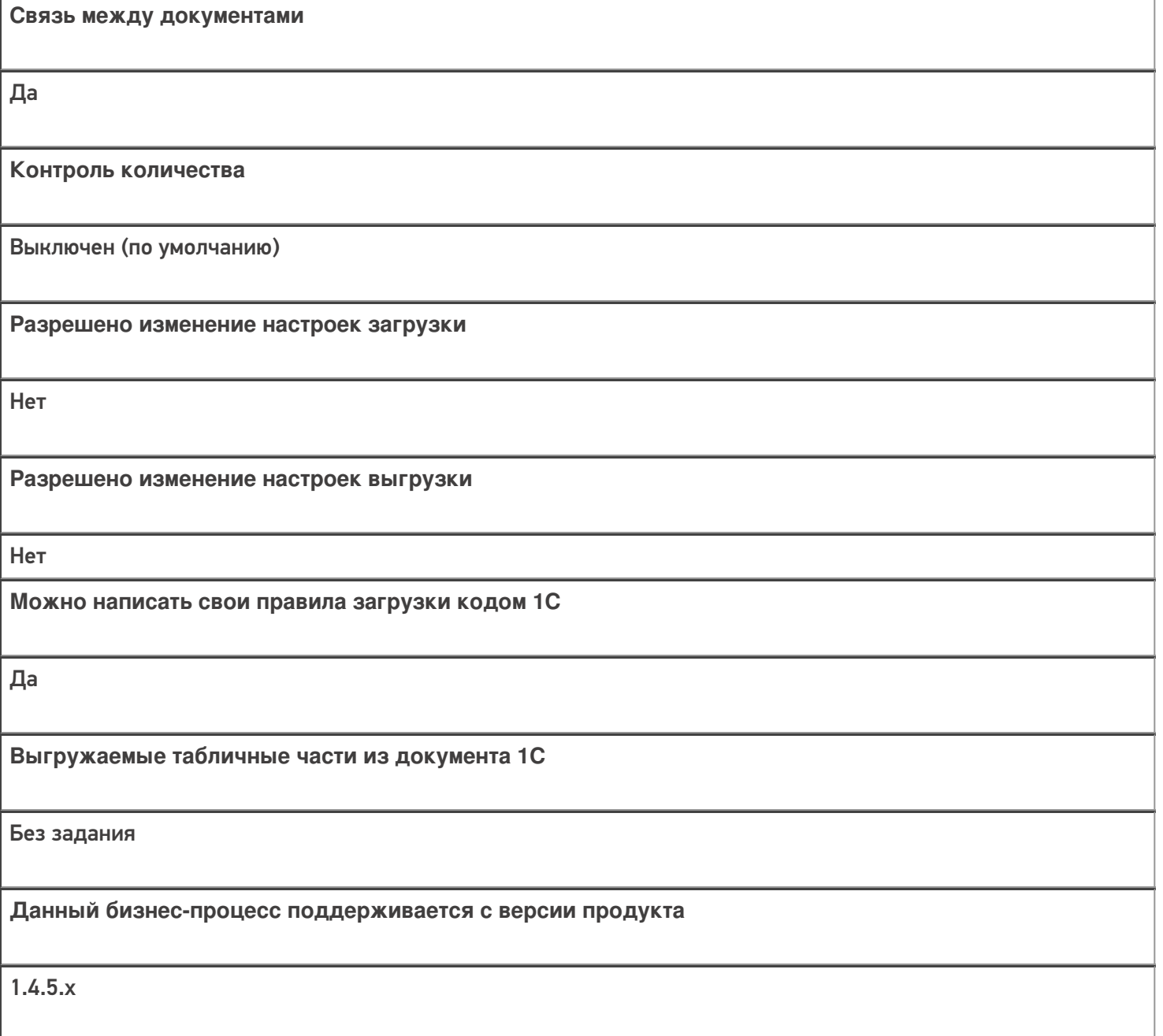

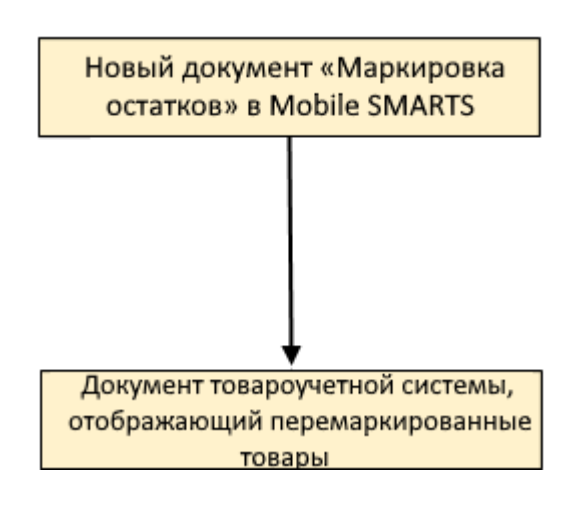

Документ-основание

Документ-результат

«Управление нашей (небольшой) фирмой 3.0»

Возврат товаров от клиента

Перемаркировка товаров ИС МП

«Розница 3.0»

Возврат товаров от покупателя

Перемаркировка товаров ИС МП

#### Не нашли что искали?

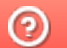

Задать вопрос в техническую поддержку